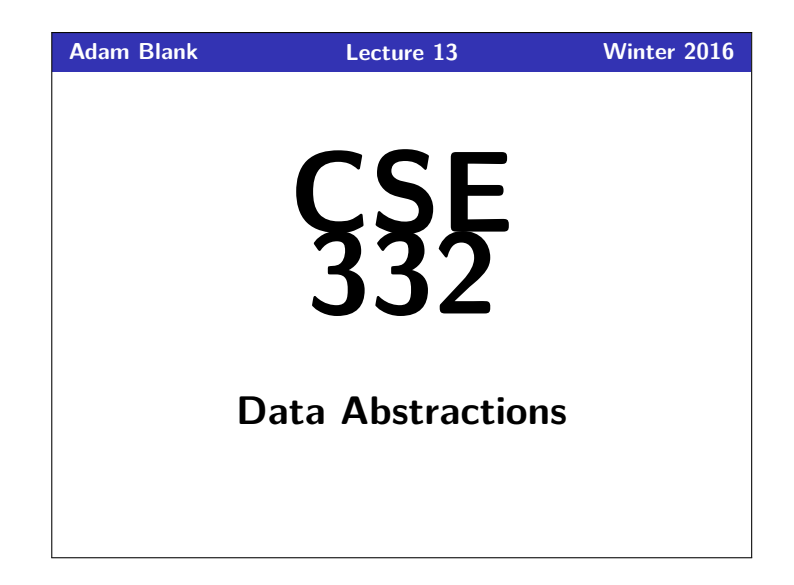

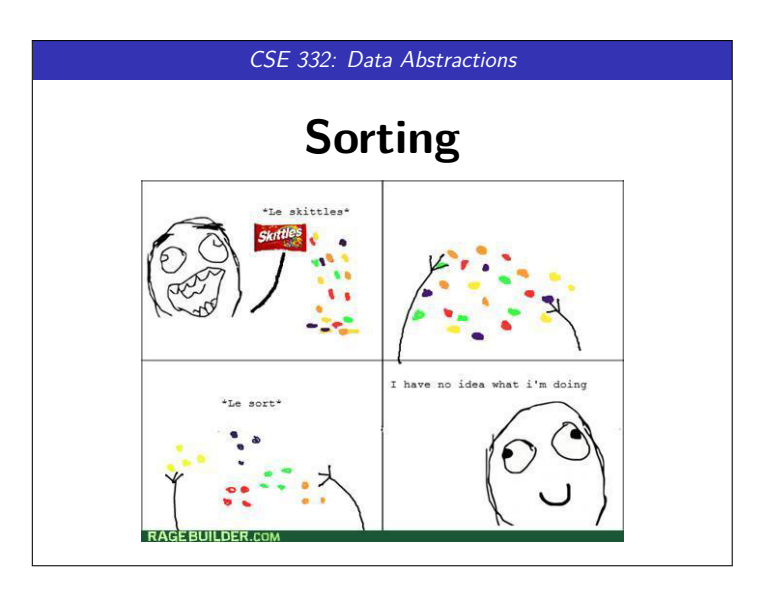

# **Why Study Sorting? 1** A Useful Invariant Binary Search only works **if the array is sorted BSTs are based around the idea of sorting the input** "Local" vs. "Global" Views of Data All of our data structure so far only gave us a local view: Heaps gave us a view of the max or min Stacks and Queues gave us a view of most/least recent Dictionaries give us a view of "associated data" A "global" view tells us how the elements all interact with each other There is no "best" sorting algorithm: most sorts have a purpose **What is SORT? 2** Inputs Post-Conditions resulting array. **Comparison Sort**.

**SORT** is the computational problem with the following requirements:

- An array A of E data of length *L*.
- A consistent, total ordering on all elements of type E: compare(a, b)
- For all  $0 \le i < j < L$ ,  $A[i] \le A[j]$
- Every element originally in the array must be somewhere in the

An algorithm that solves this computational problem is called a

## **Properties of Sorting Algorithms 3 3**

There are several important properties sorting algorithms

## Definition (In-Place Sorting)

A sorting algorithm is **in-place** if we don't require (more than  $O(1)$ ) extra space to do the sort. It's a useful property, because:

- 
- The less memory we use the better...

### Definition (Stable Sorting)

A sorting algorithm is **stable** if the order of any **equal** elements remains the same.

It's a useful property, because:

We often want to first sort by one index and then another.

Two objects might be equal but not completely duplicates.

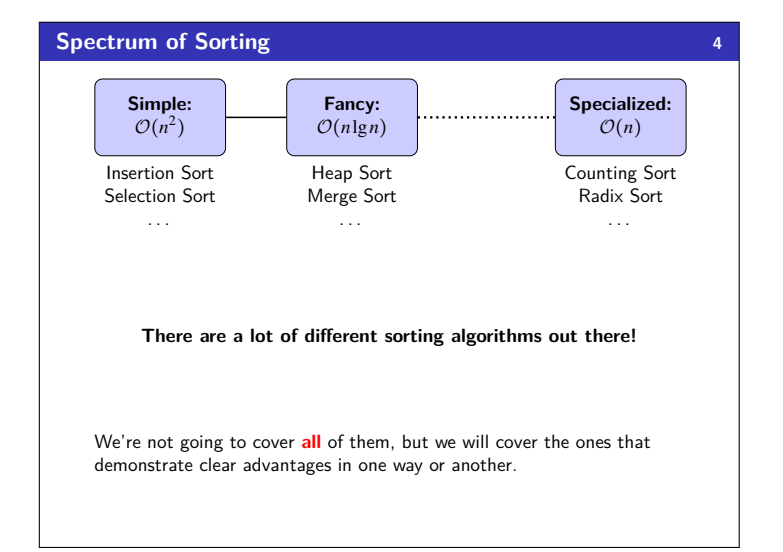

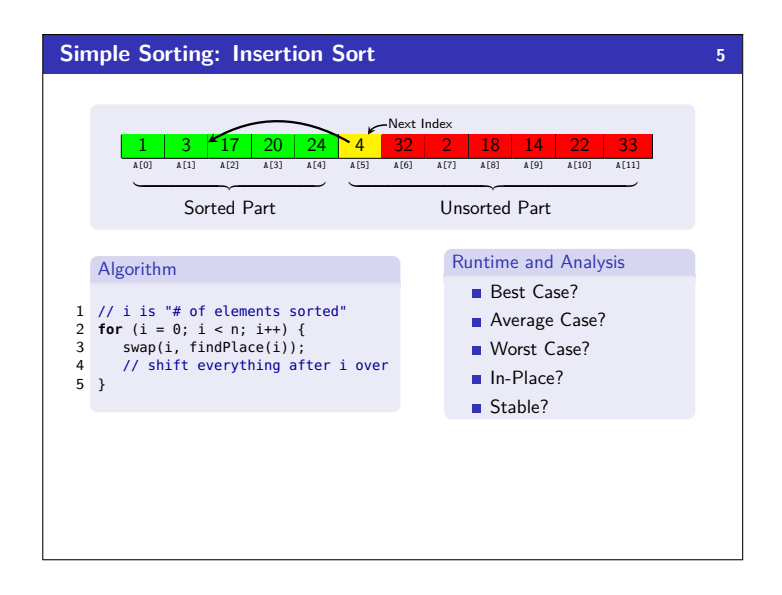

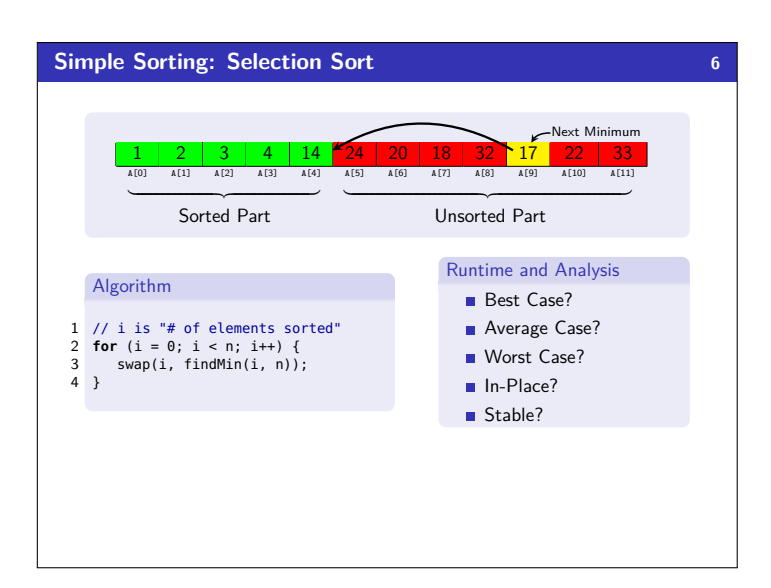

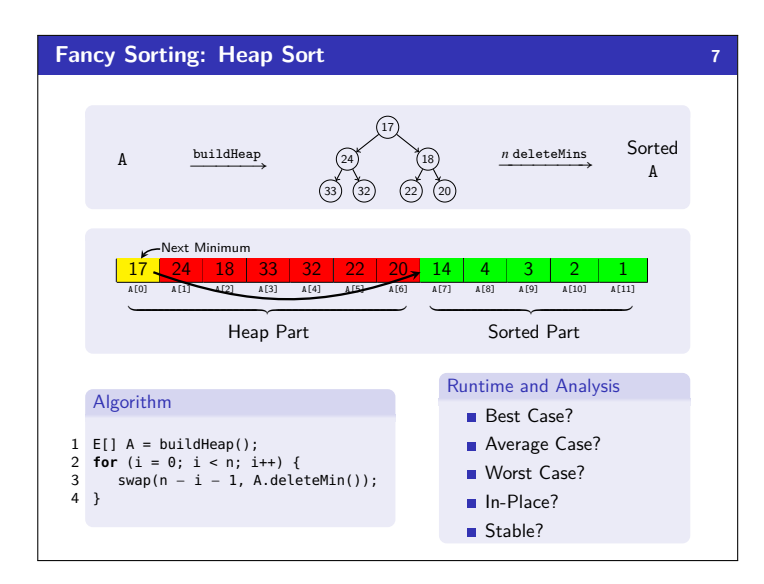

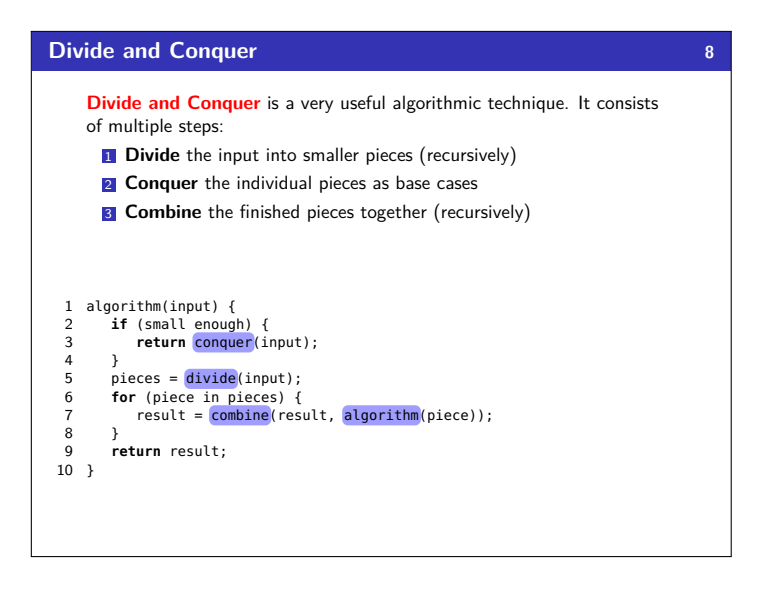

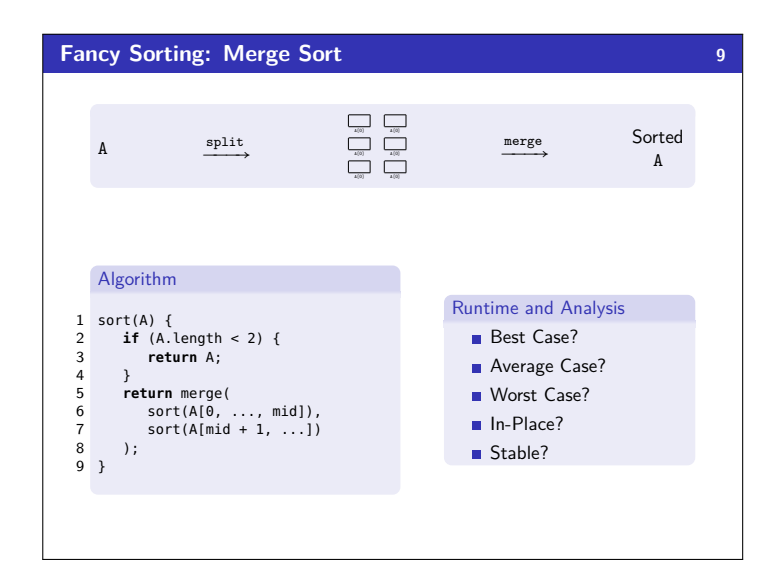

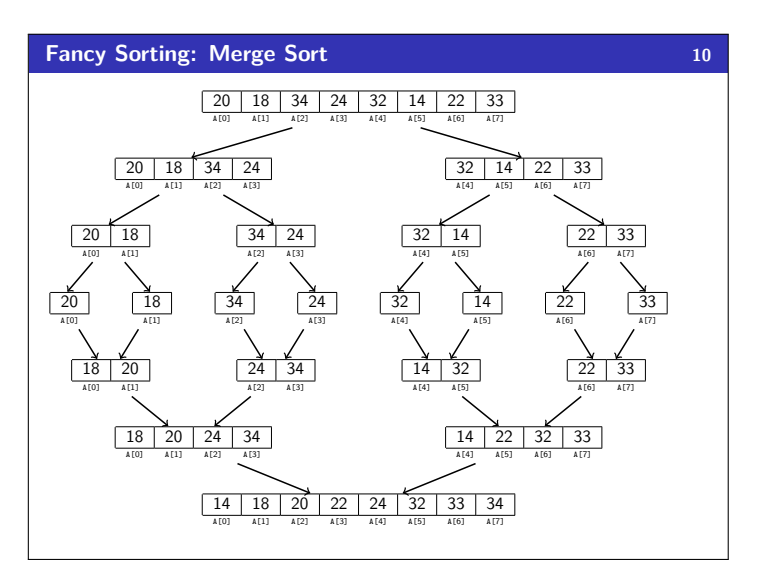

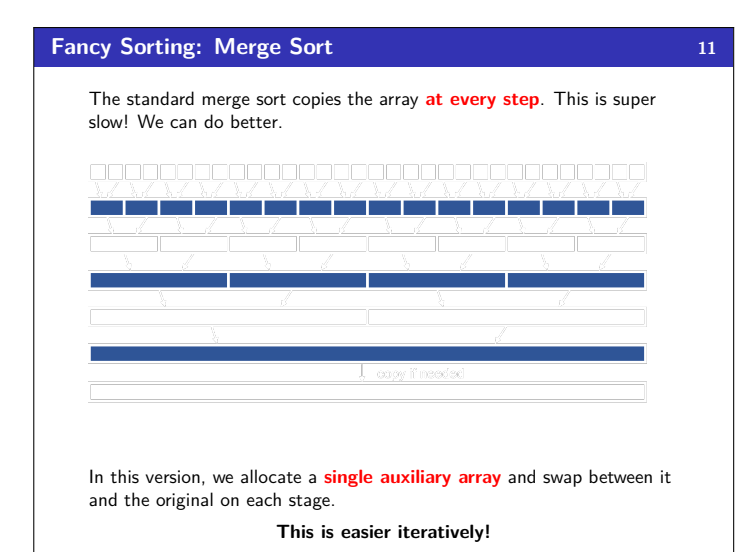

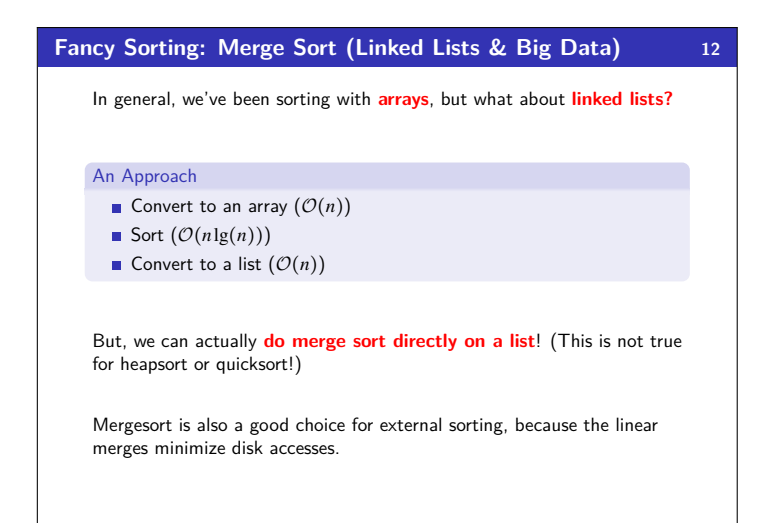

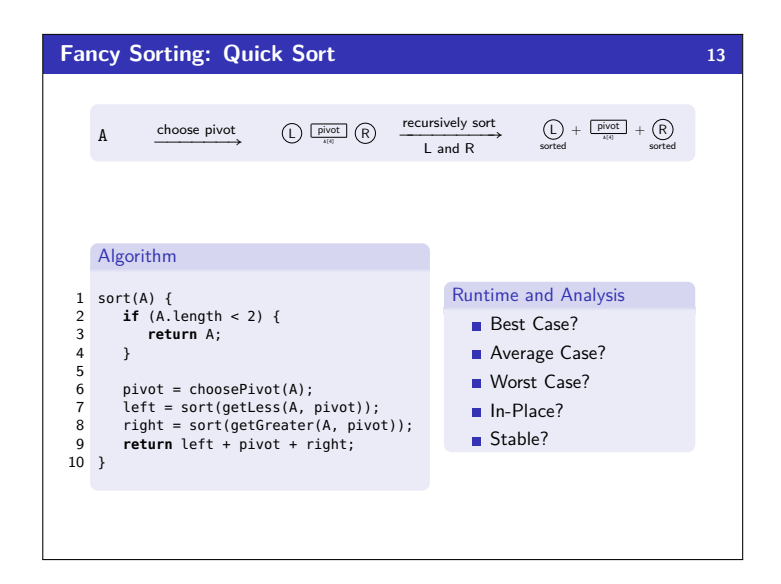

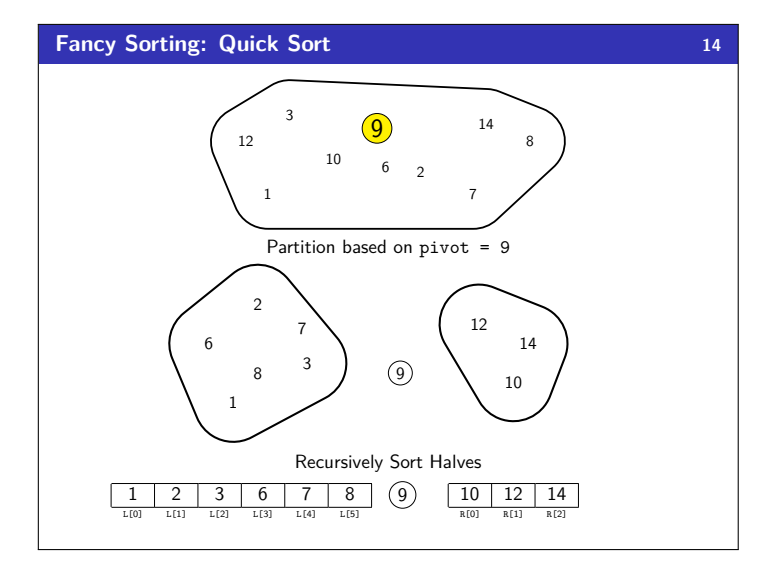

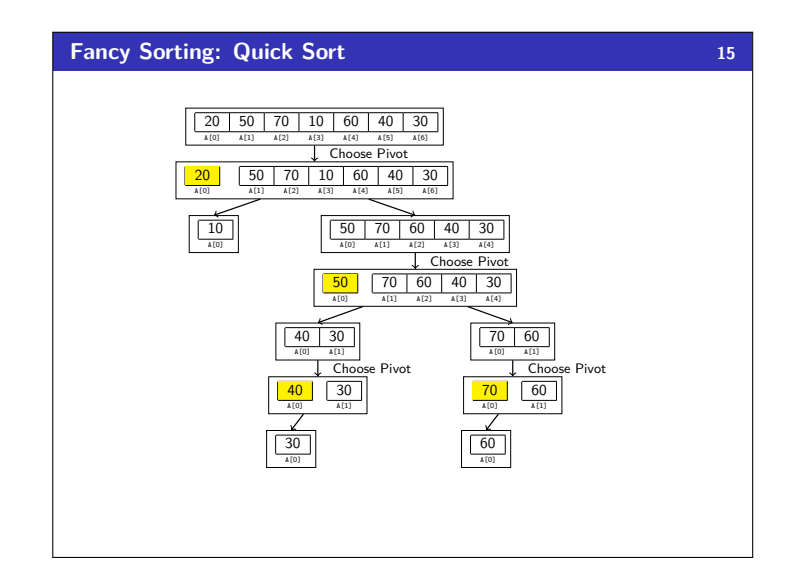

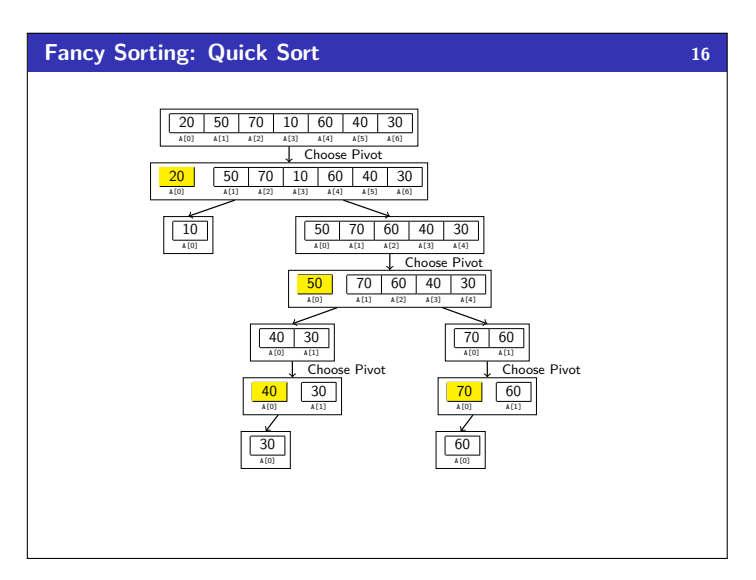

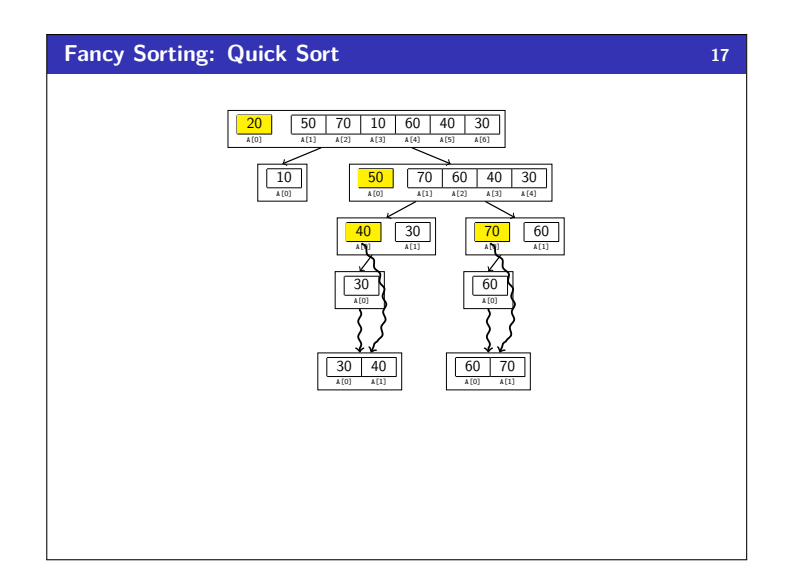

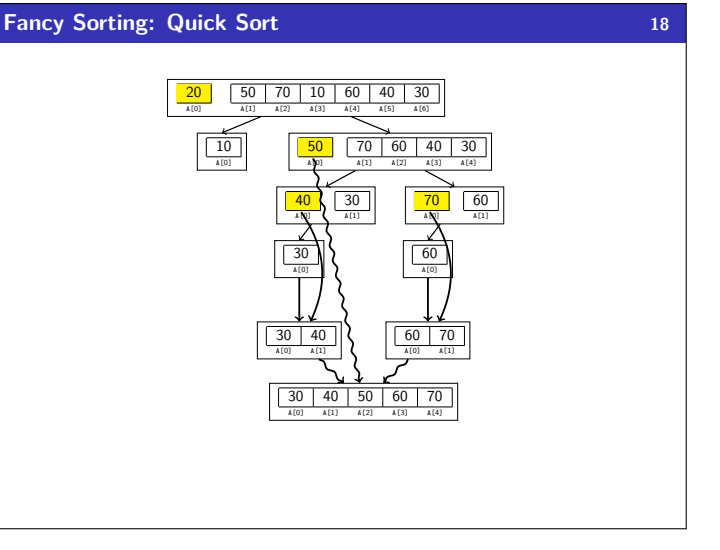

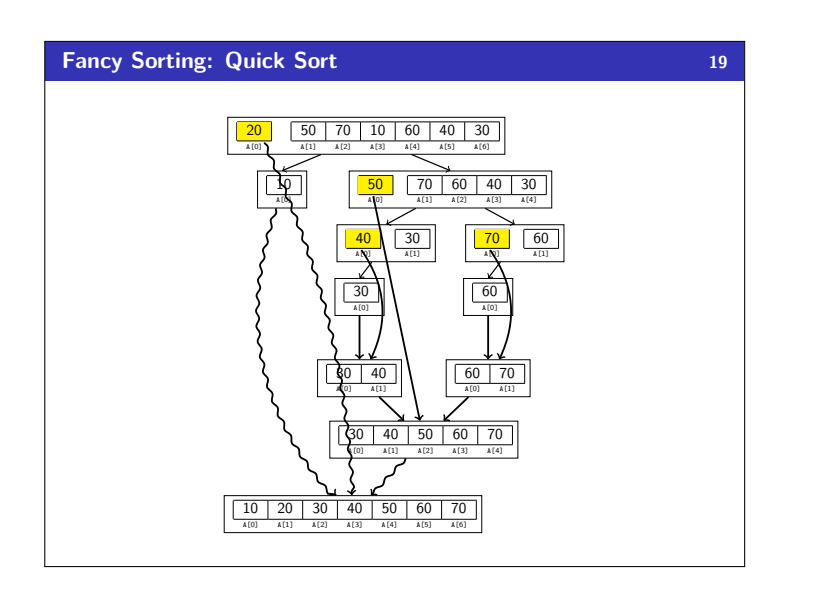

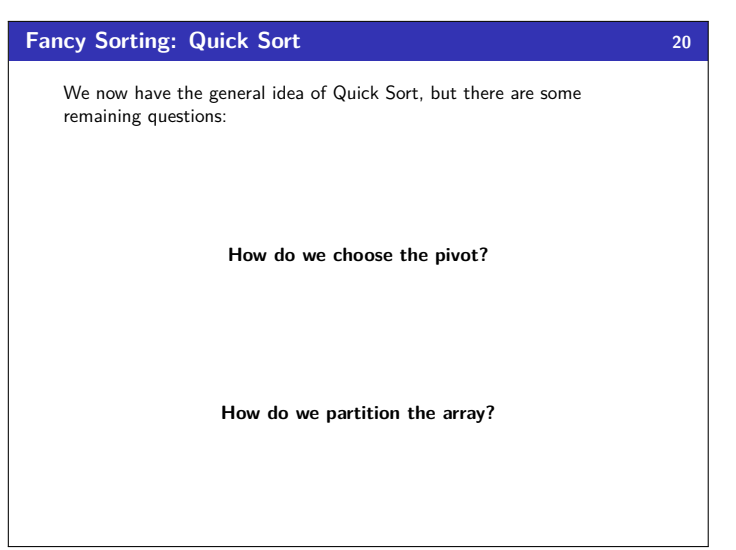

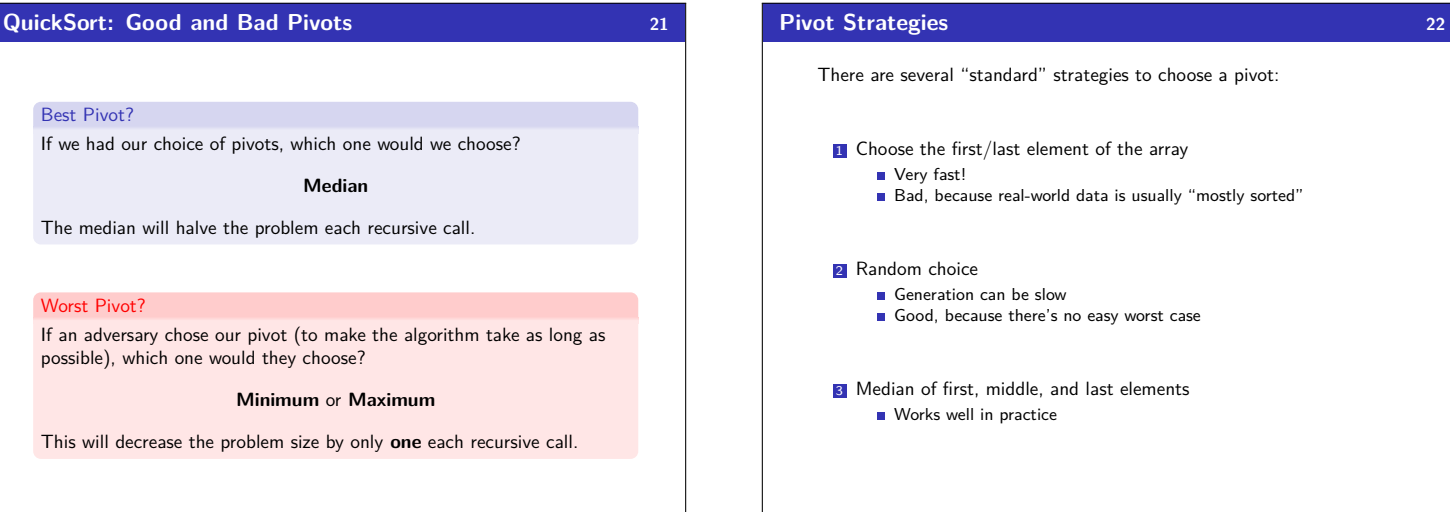

## Best Pivot?

If we had our choice of pivots, which one would we choose?

### **Median**

The median will halve the problem each recursive call.

## Worst Pivot?

If an adversary chose our pivot (to make the algorithm take as long as possible), which one would they choose?

### **Minimum** or **Maximum**

This will decrease the problem size by only **one** each recursive call.

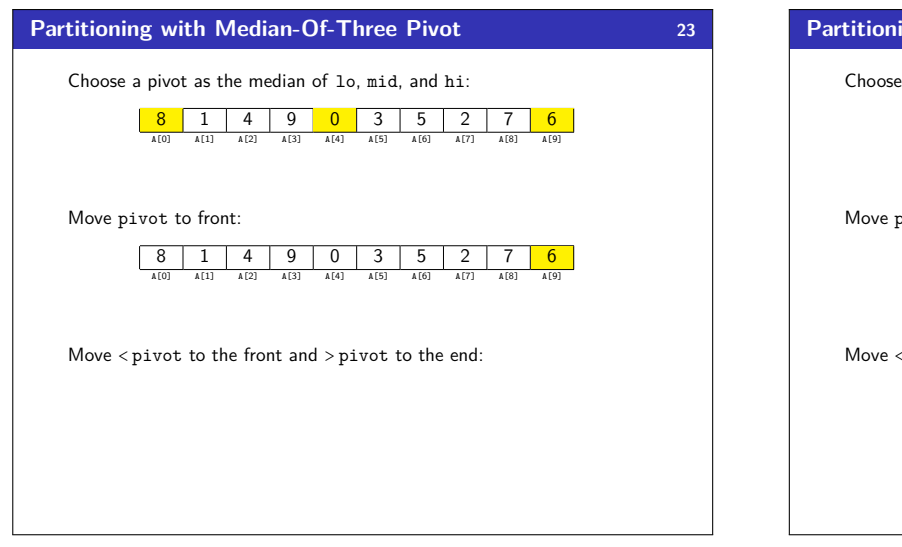

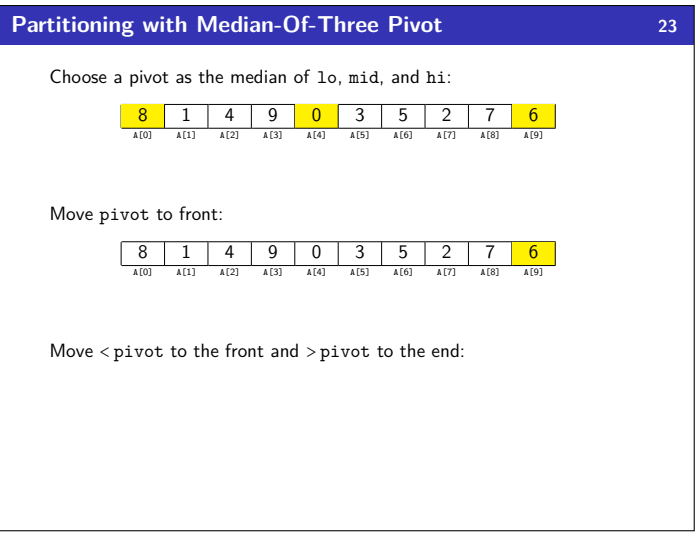

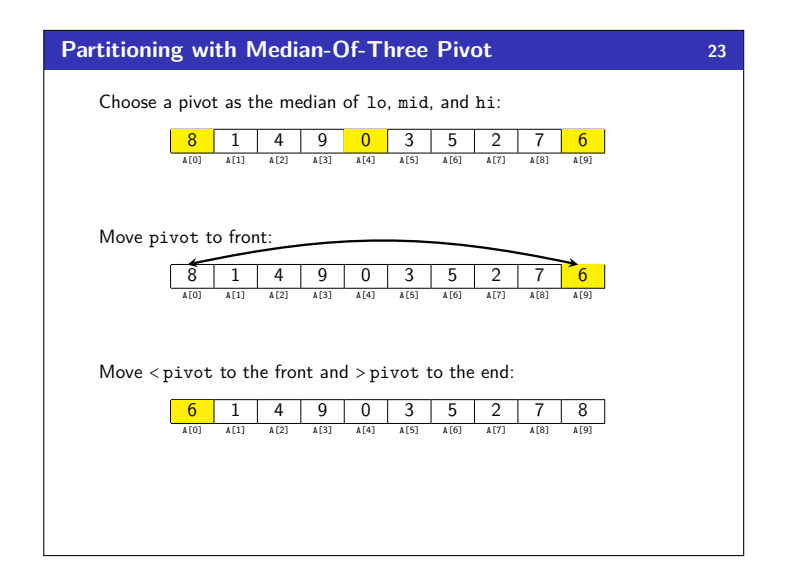

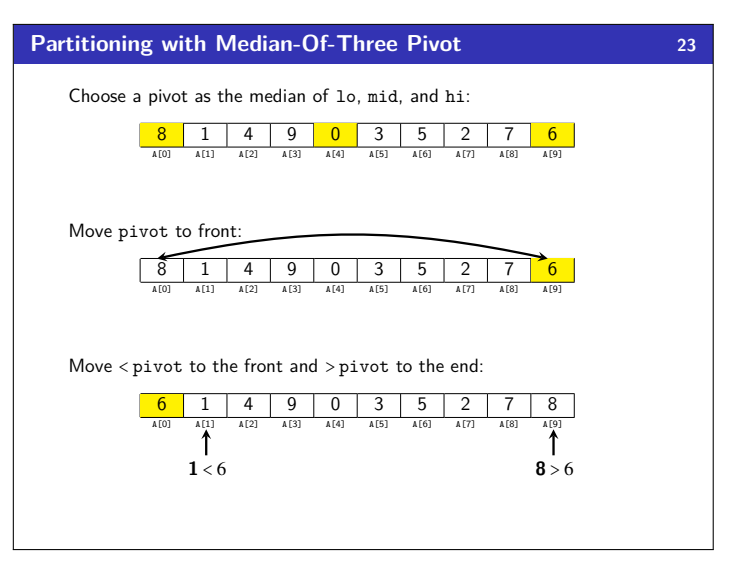

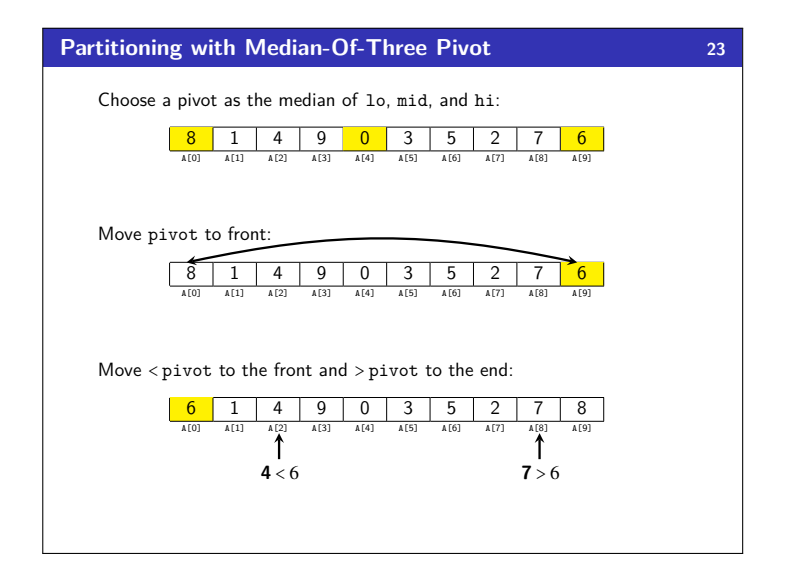

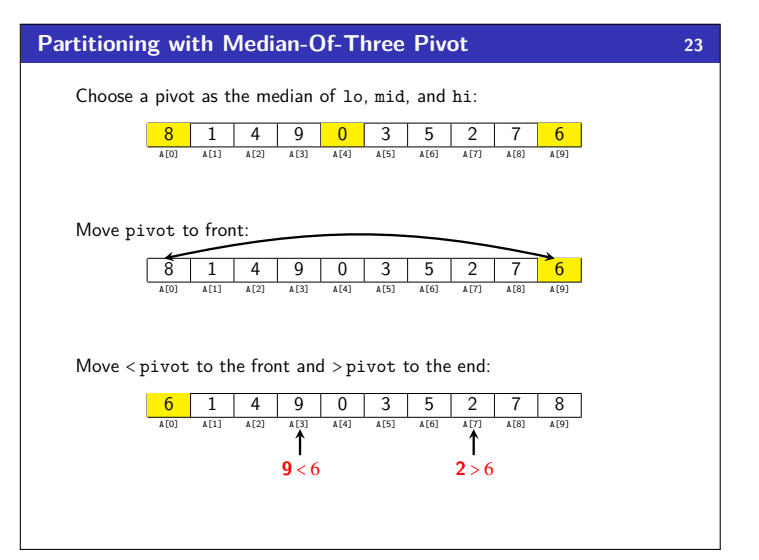

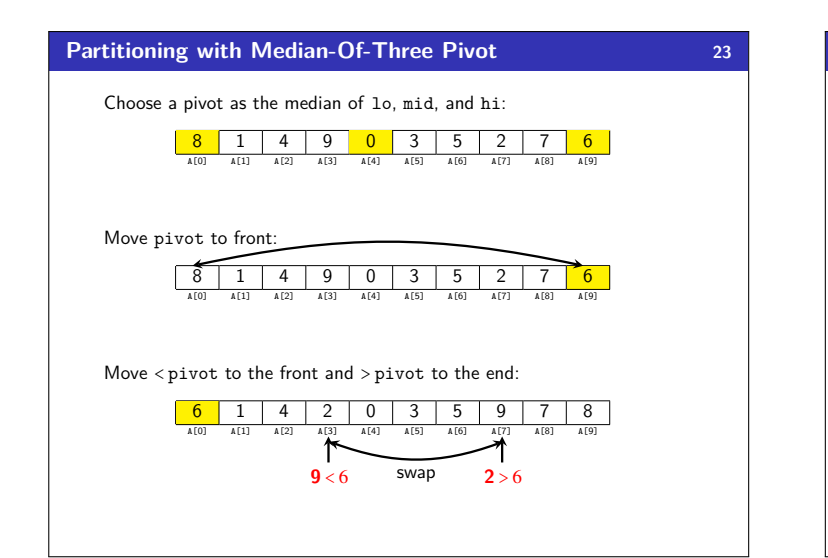

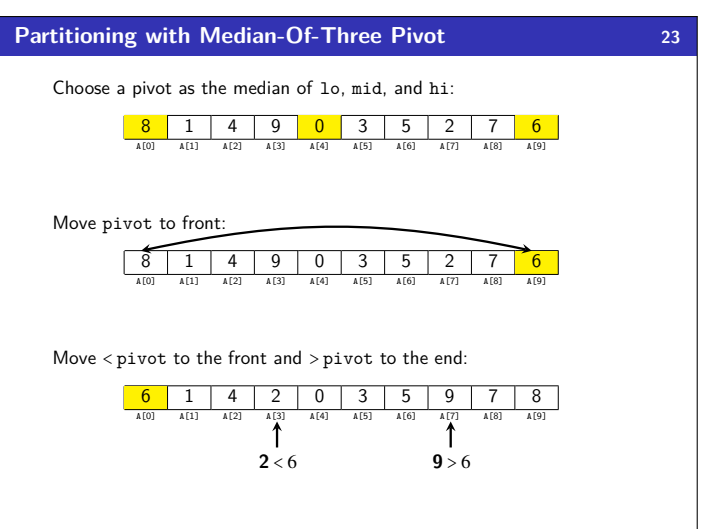

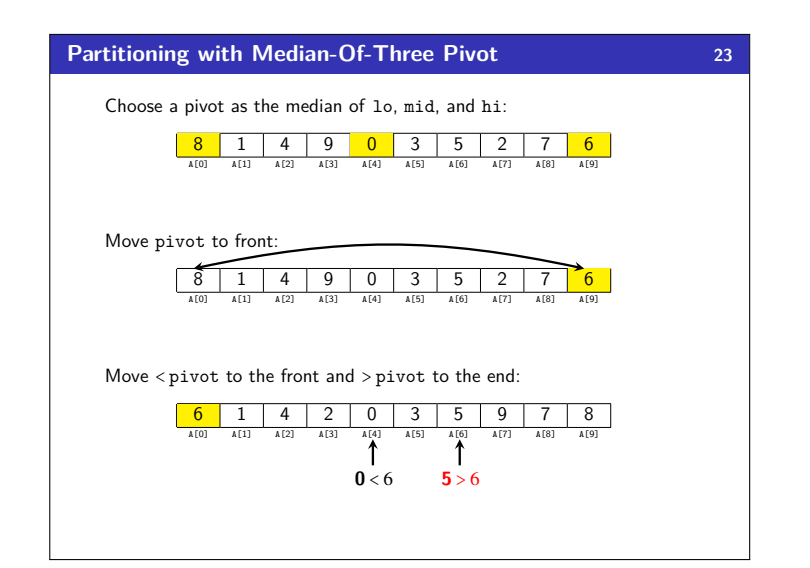

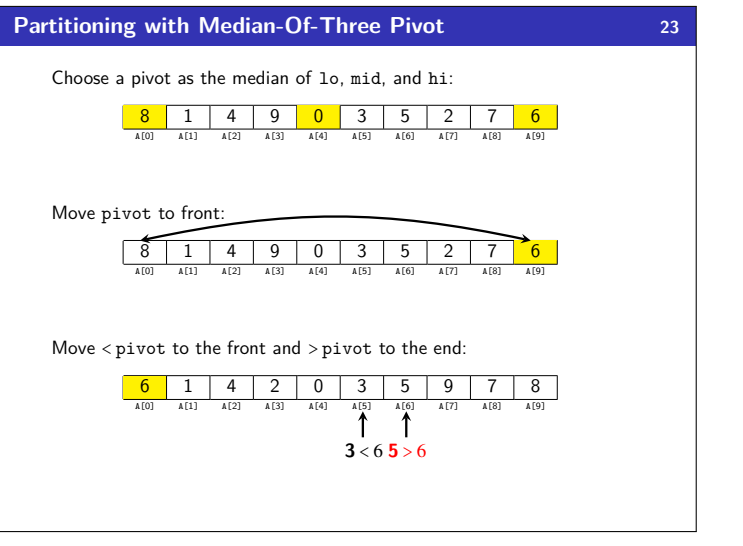

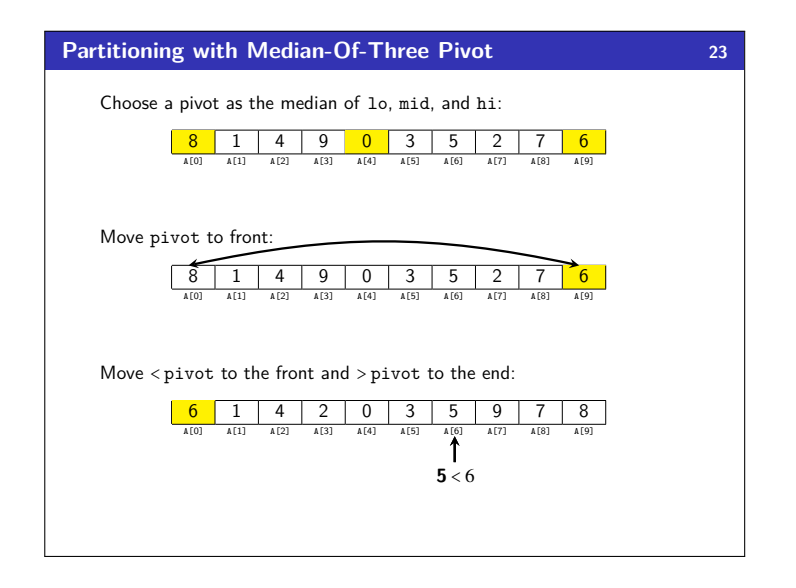

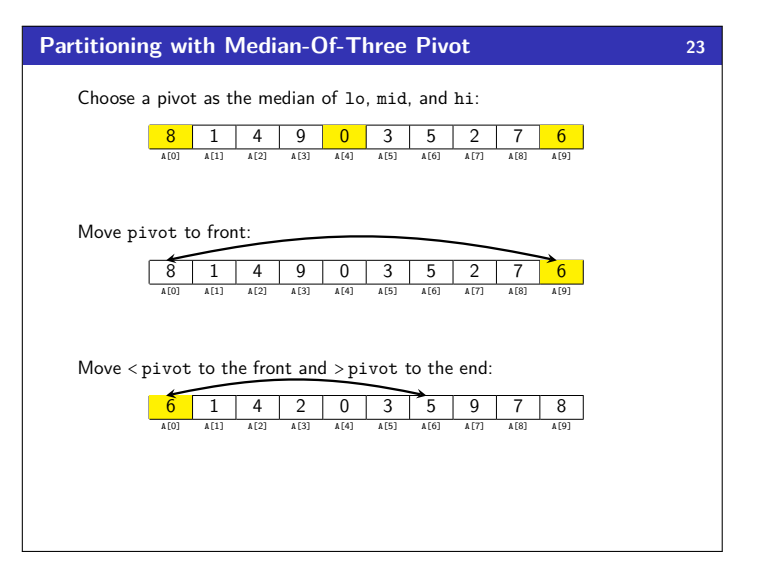

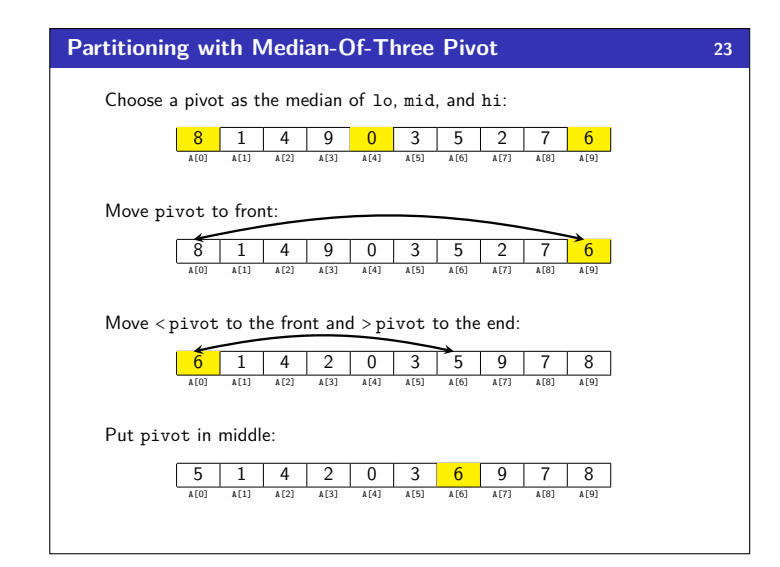

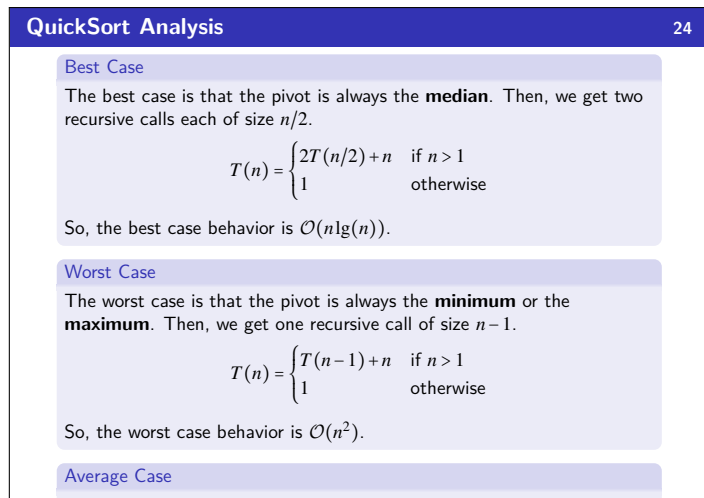

With a random pivot, on average we get  $\mathcal{O}(n \lg(n))$  behavior.